sistema com dois nós. Para adicionar um segundo nó, consulte **Sistemas ztC Edge 100i/110i: Adição de um nó**.

**3**

## **Sistemas ztC Edge 100i /110i: Substituição de um nó**

**Stratus** ztC Edge

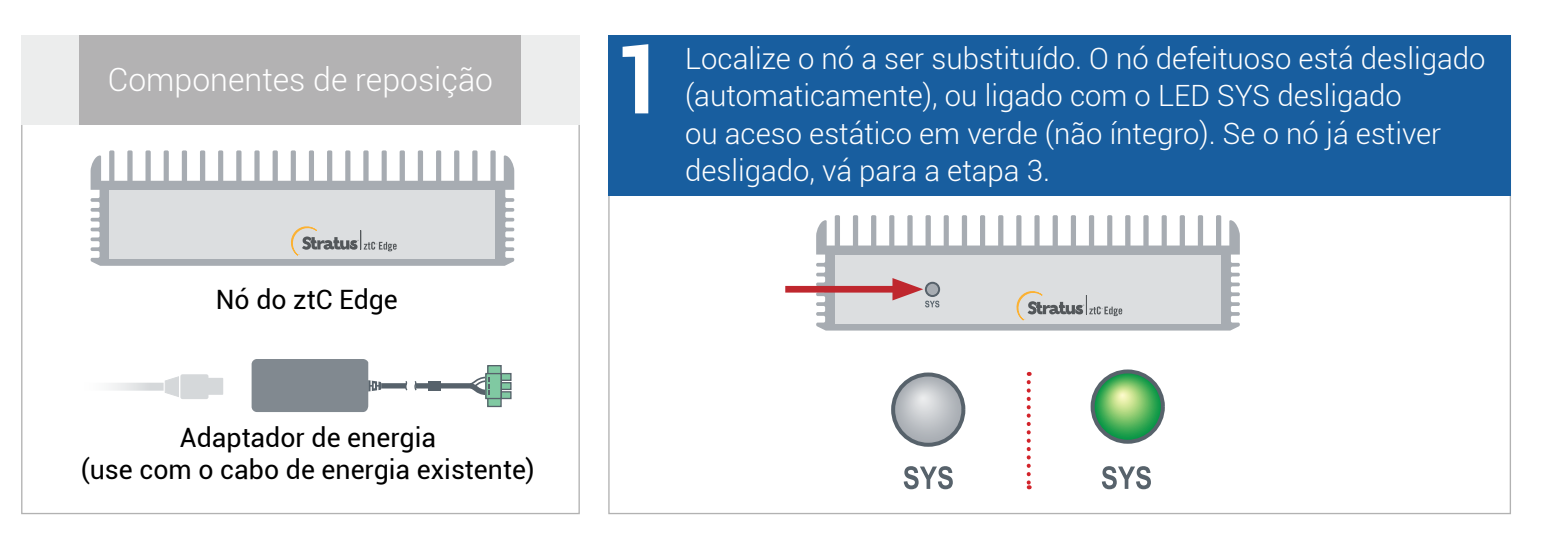

Se o nó defeituoso ainda estiver ligado, abra o Console do ztC Edge para solucionar os problemas que estão impedindo o encerramento. Por exemplo, uma conexão de rede com falha em um nó íntegro poderá causar dependência do nó defeituoso. Resolva os problemas e encerre o nó defeituoso. **2**

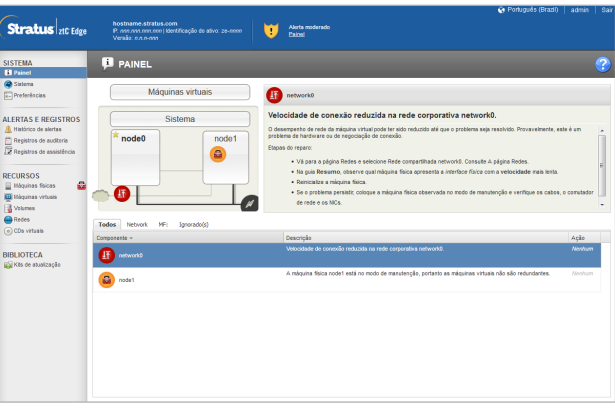

Desconecte o cabo de energia do nó defeituoso, desconecte os cabos de rede (e o cabo de aterramento de sinal, se houver) e, em seguida, retire fisicamente o nó do sistema. No caso de um nó montado em trilho ou em parede, remova o kit de montagem do nó defeituoso e reinstale-o no nó substituto. Se for necessário, substitua o adaptador de energia.

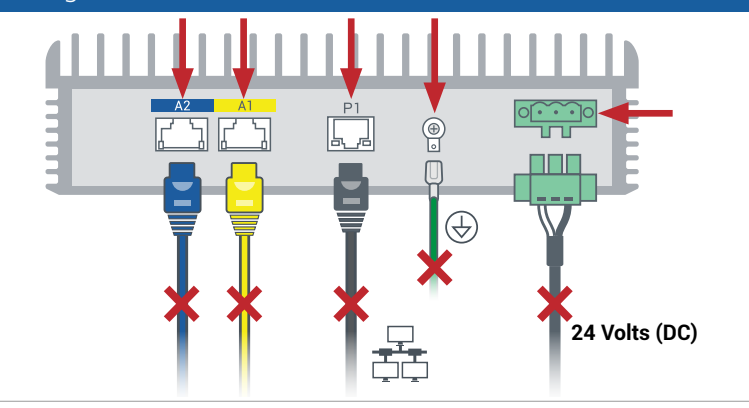

Adicione o nó substituto ao sistema. Reconecte os cabos de rede (e o cabo de aterramento de sinal, se houver) e, em seguida, o cabo de energia para ligar automaticamente o nó. A substituição do nó está concluída. O sistema começa a sincronização, sem precisar da interferência do usuário. **4**

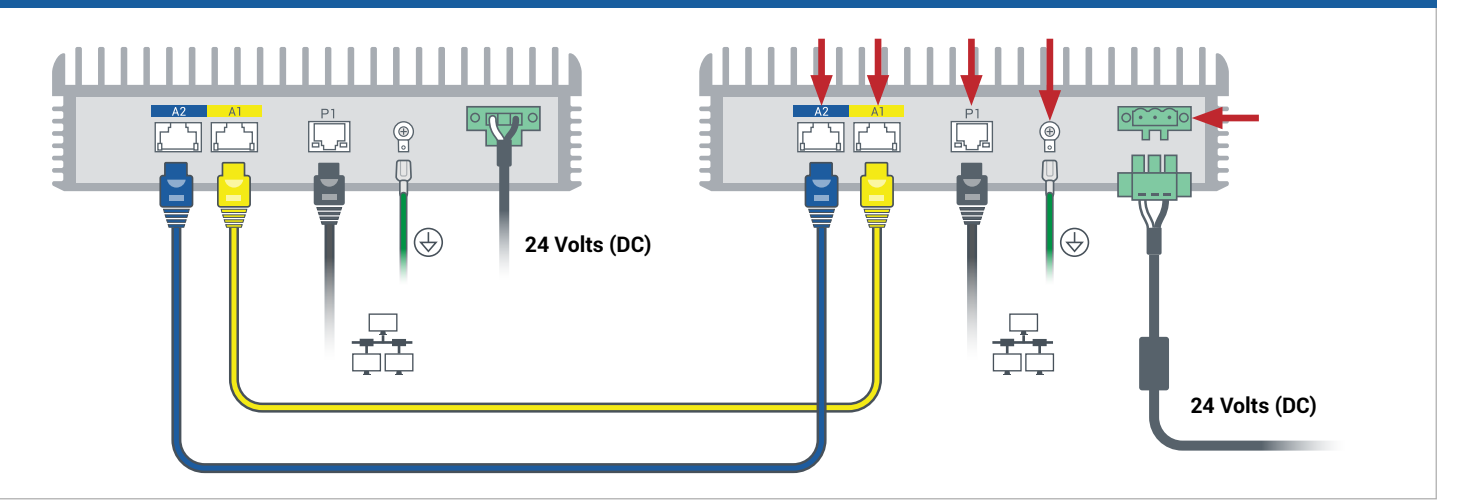

Após 20 minutos, o LED SYS passa de desligado a verde estático, indicando que o software no nó substituto está sendo iniciado. Depois de mais 15 minutos, o LED SYS começa a piscar para mostrar que o sistema está íntegro. **5**

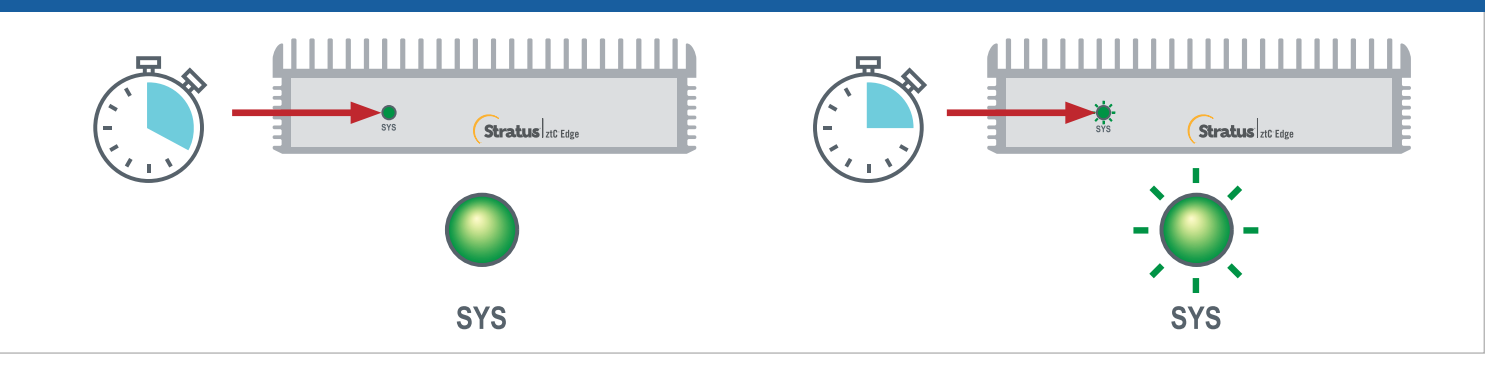

Inicie uma sessão no Console do ztC Edge para confirmar a integridade do sistema. O processo de sincronização das máquinas virtuais pode durar horas e, em seguida, o **Painel** exibe marcas de verificação verdes sem problemas pendentes. **6**

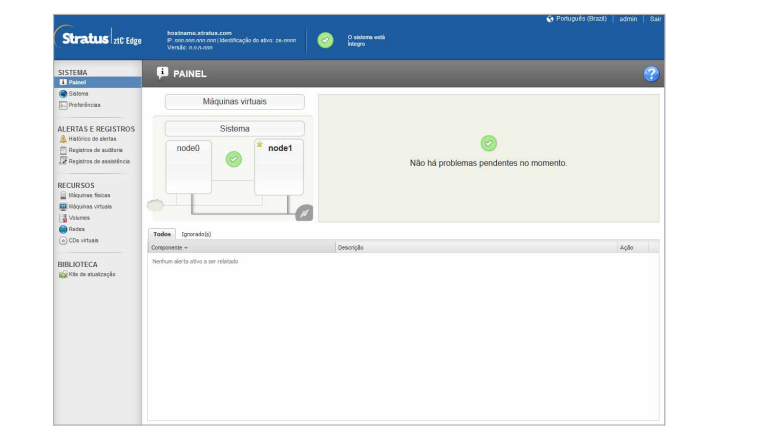

Para ler as **Notas da versão** e a documentação do ztC Edge, visite <http://ztcedgedoc.stratus.com>.

Para acessar outros recursos de autoajuda do ztC Edge, inclusive artigos da Base de Conhecimento e dowloads de software, visite o Serviço de Atendimento ao Cliente da Stratus em [http://www.stratus.com/support.](http://www.stratus.com/support)

Número da peça: R013Z-02 | Data da publicação: agosto de 2021

Número da versão: Stratus Redundant Linux versão 2.3.0.0

As especificações e descrições são um resumo e estão sujeitas a alterações sem aviso prévio.

Stratus e o logotipo Stratus são marcas registradas. O logotipo Stratus Technologies, o logotipo Stratus 24x7 e ztC são marcas comerciais da Stratus Technologies Ireland, Ltd.

Todas as outras marcas comerciais e marcas registradas pertencem a seus respectivos proprietários.

© 2021 Stratus Technologies Ireland, Ltd. Todos os direitos reservados.